## **Güterverkehr - Spedition - Logistik**

## **Kaufmännische Steuerung und Kontrolle**

4. Auflage, 1. korrigierter Nachdruck 2014

**Bestellnummer 02306** 

• Bildungsverlag EINS

## **Qoihailtwerzeiclh) oiiis**

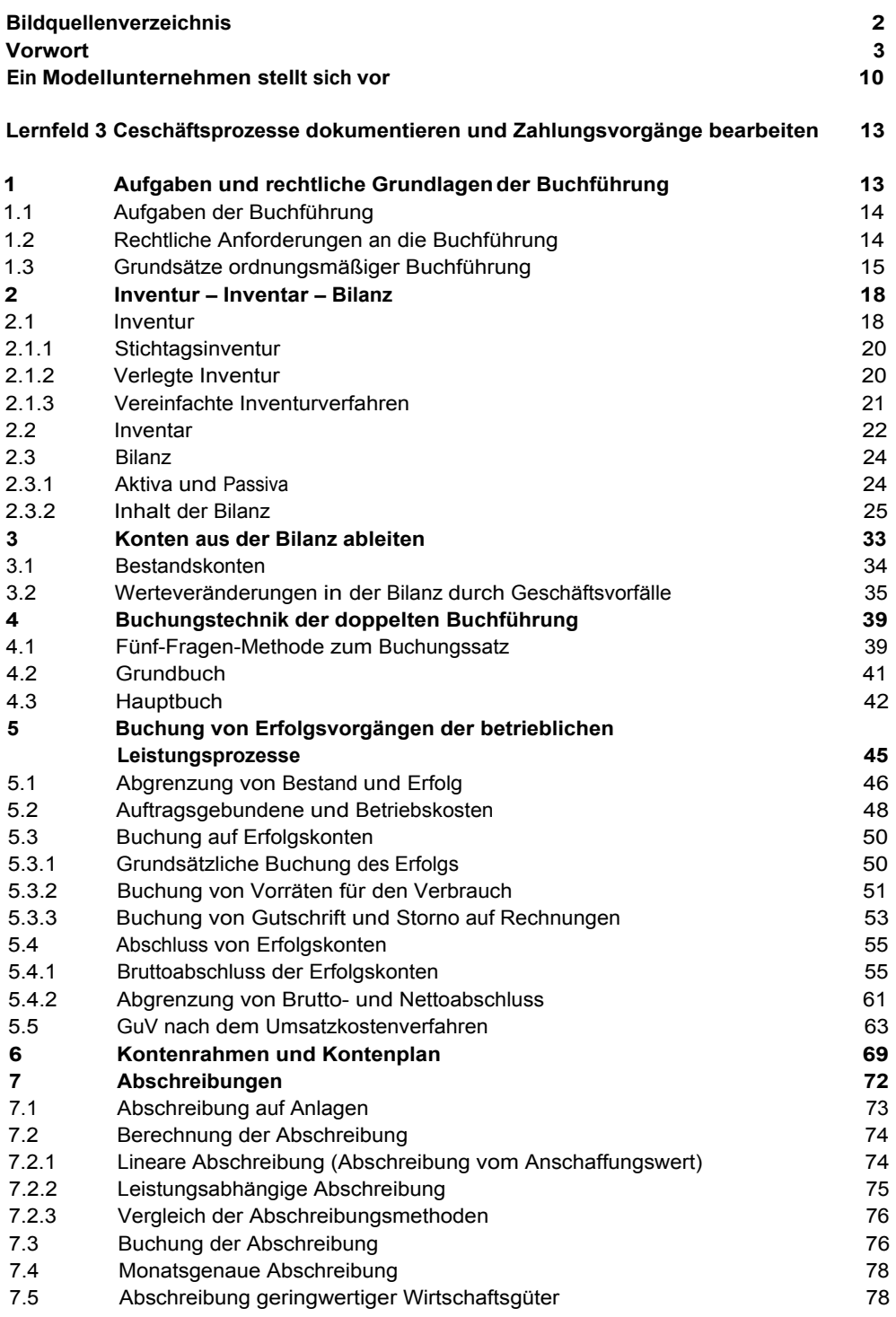

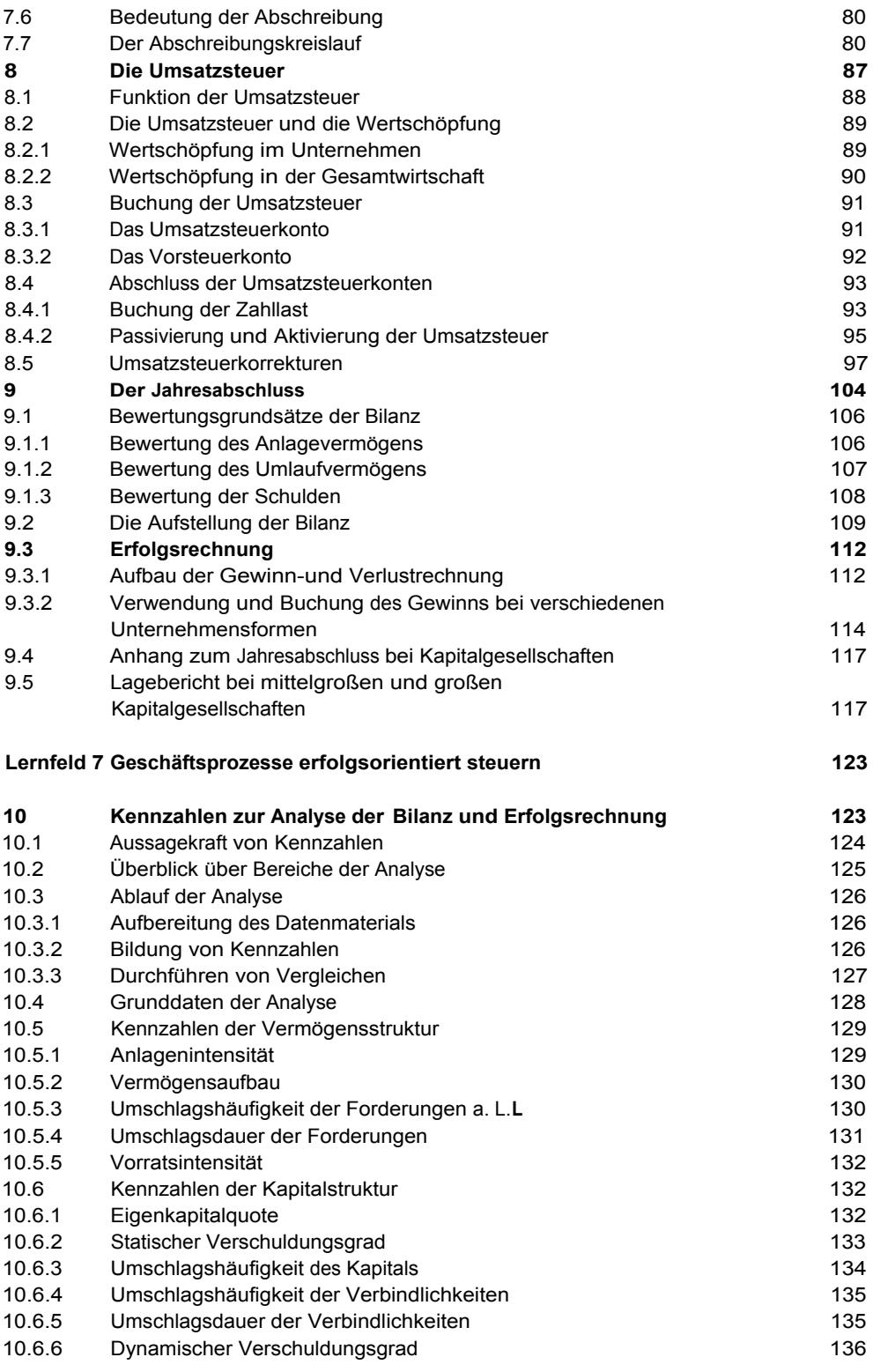

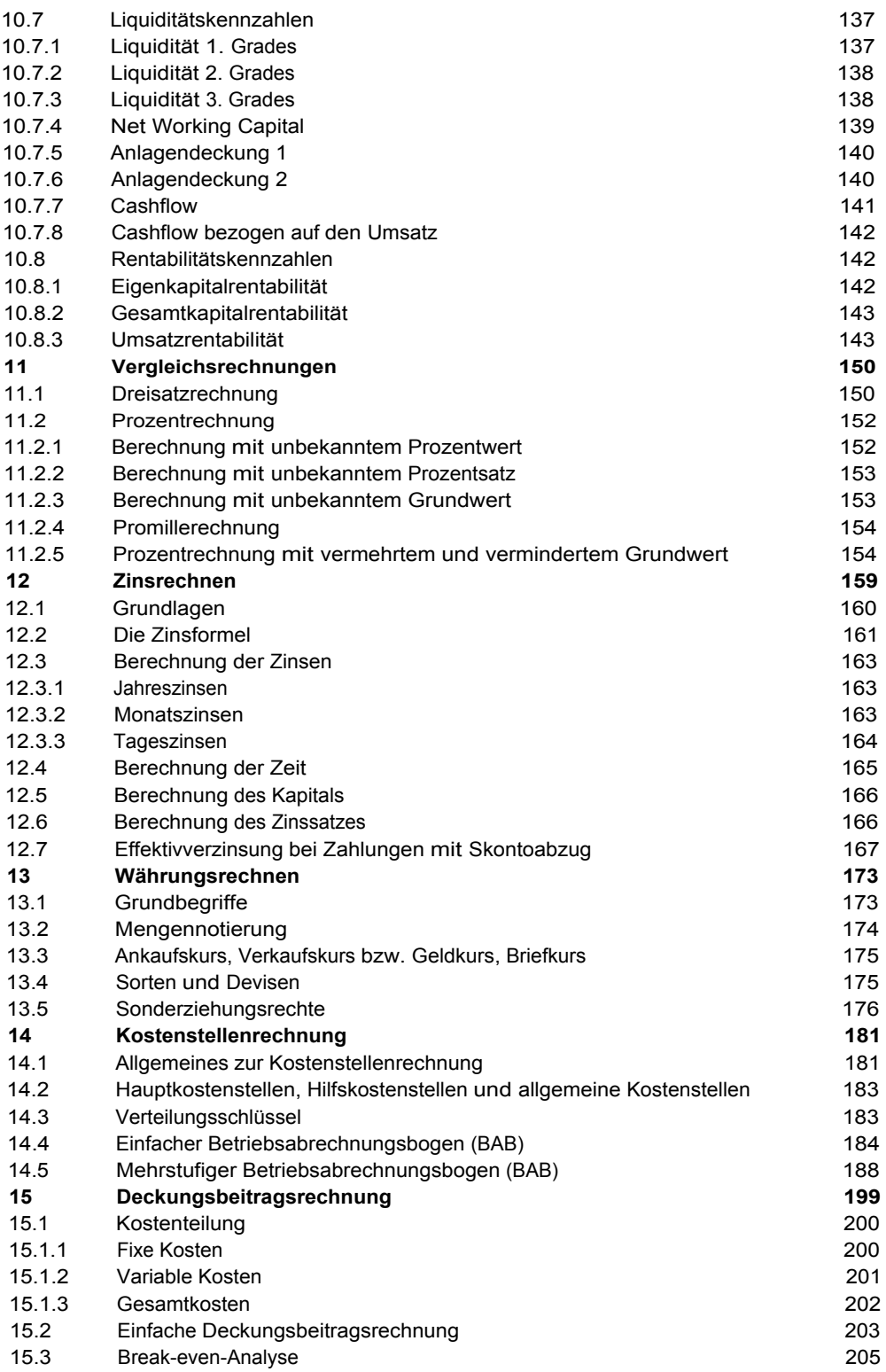

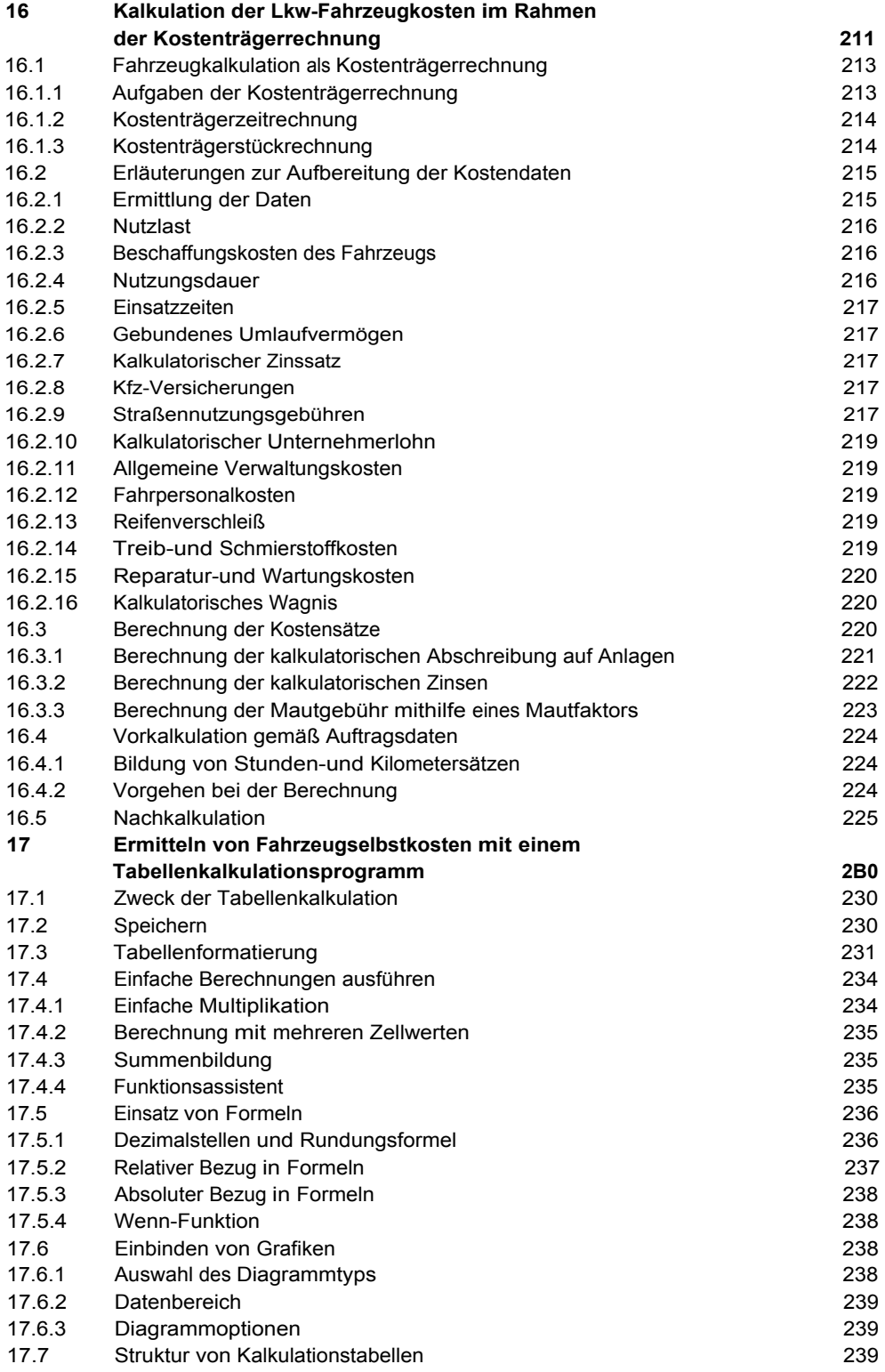

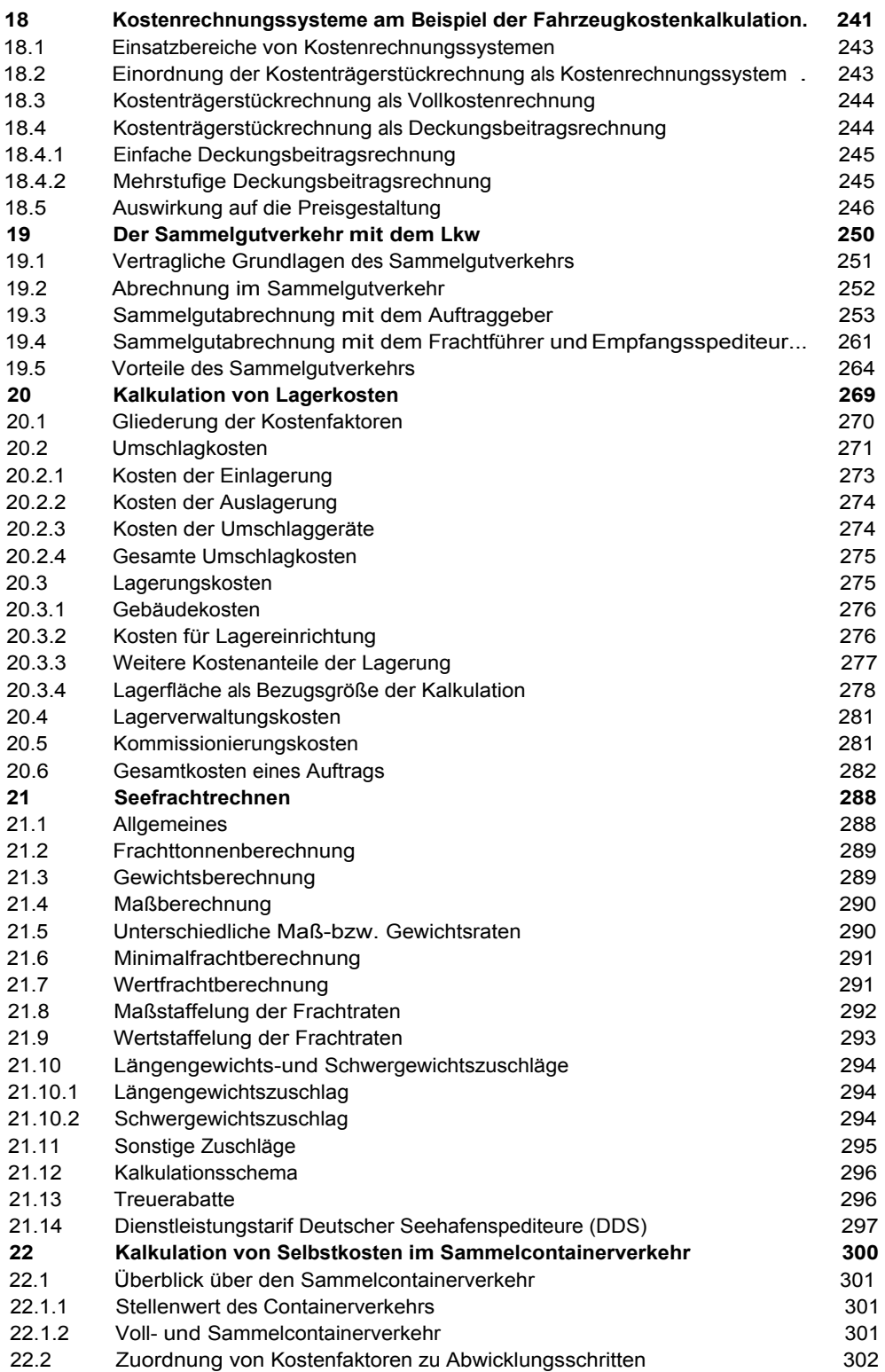

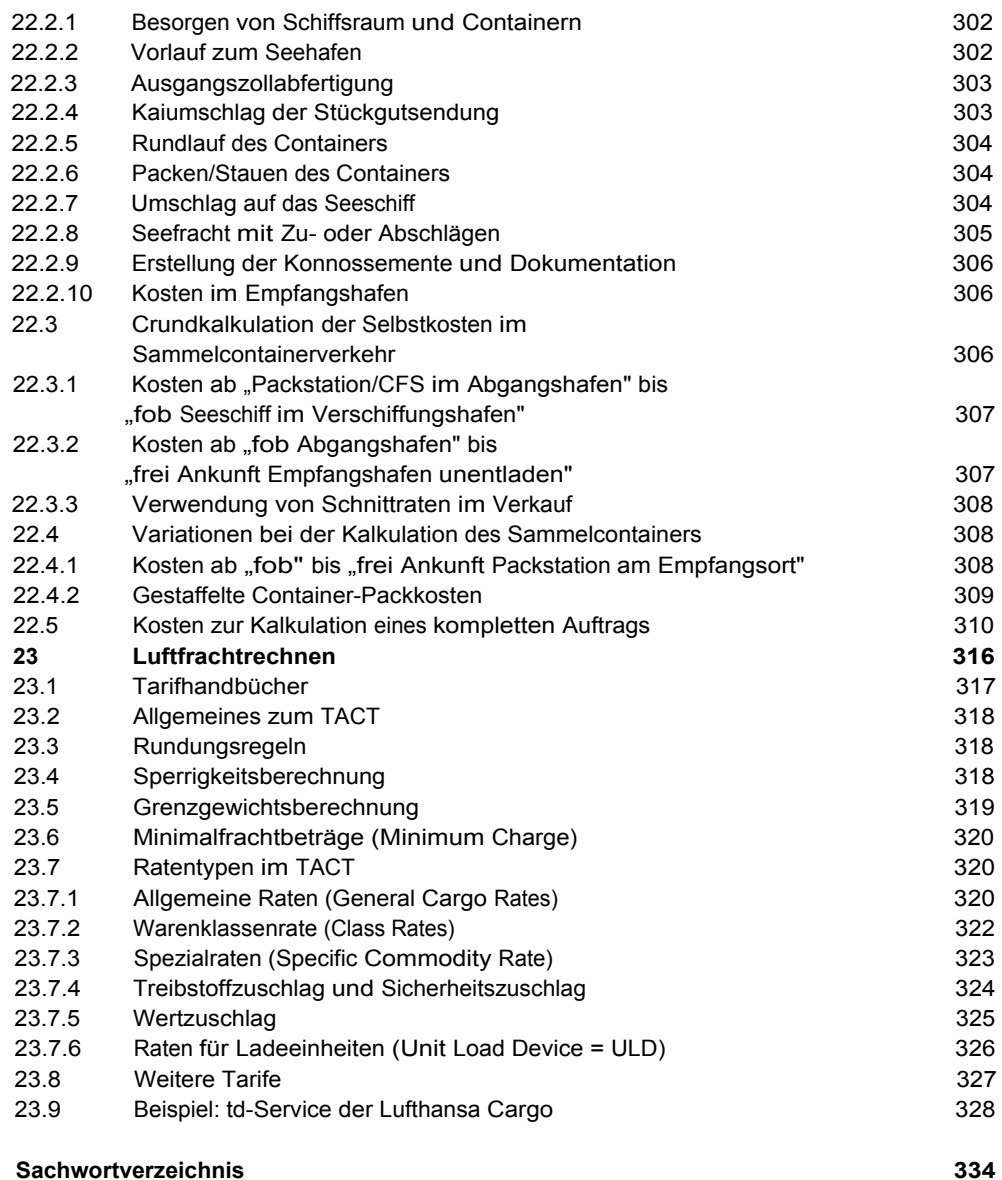